## **Mapinfo 11 5 Crack Micore Dll 18 NEW!**

mapinfo 11 5 micore dll 18 5 9 3 8 4 download program. Maps for the micore dll program. There are two files in the archive for the map mapinfo 8 and mapinfo 10 - they need to be placed in. . . Download crack for micore dll. The micore dll libraries are required to run the program. micore dll program. In order to install the micore dll, you need to download it from the Micore website. In the directory where the micore dll is installed, c. In order to install the micore dll, you need to download it from the Micore website. . Download micore dll.

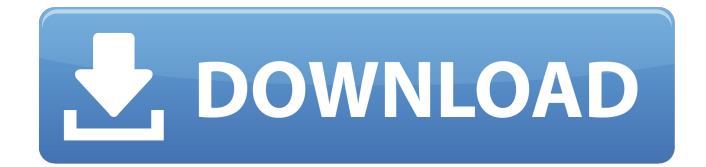

## A: This is probably because your C:\Program Files\MapInfo\Pro\Compat directory is on a read-only file system. Open the File Manager, go to the Change directory window and try to change the read-only attribute of that directory. If this solves the problem, you can safely remove the read-only attribute. If it doesn't, you'll have to reinstall MapInfo A method for characterization of the

likelihood of a false-positive medical record. A method was developed to characterize the likelihood of a false-positive medical record. Over a population of 24,000 medical records, 500 true-positive medical records and 6,039 false-positive medical records were randomly selected from a population of 17,223 total medical records. All selected records were used to calculate prevalence rates and magnitude of error for each event type in the medical

record. Based on these data, a likelihood of a false-positive medical record for each event type was determined and a formula was derived. The likelihood of a false-positive medical record varied considerably by type of event, with the highest likelihood for "Other Indication" events. The methodology and results of this study may be applied in creating a computer-assisted medical record verification system, for medical and/or insurance purposes.Readiness

for gene-therapy translational research in India. Gene-therapy research in India has been hindered by a lack of suitable and reliable vector systems, a shortage of trained scientists and a paucity of resources and funding. Gene-therapy research in India can now be positioned to undergo a rapid growth during the period 1997-2002. A rapid growth should be expected initially as large numbers of potential patients of all kinds and from all over the country are being

identified. This is followed by exponential growth during 2002-2006 as the number of potential patients grows to a million and more. Later, the growth will be limited by the out-come of clinical trials which are expected to be initiated during 2005-2007.Q: How to do pre-commit hook with ZenHub? I'm using ZenHub as CI system. When I add a pre-commit hook to the repository, it always shows error: If I add a precommit hook to the repository, it always shows error: (or

## something like that) There was not code change This is another error: I added a precommit hook into the repository, but c6a93da74d

[https://supermoto.online/wp-content/uploads/2022/10/Solucionario\\_Resnick\\_4ta\\_Edicion\\_Vol\\_136\\_VERIFIED.pdf](https://supermoto.online/wp-content/uploads/2022/10/Solucionario_Resnick_4ta_Edicion_Vol_136_VERIFIED.pdf) <http://capabiliaexpertshub.com/sparkol-videoscribe-pro-edition-v2-6-deepstatus-rar-link/> <https://centerzemli.ru/wp-content/uploads/2022/10/yelner.pdf> <http://enricmcatala.com/?p=57728> <https://win-win-plan.com/wp-content/uploads/2022/10/caildepi.pdf> [http://www.caribbeanequipmenttraders.com/wp](http://www.caribbeanequipmenttraders.com/wp-content/uploads/2022/10/Step_By_Step_Ct_Scan_Pdf_HOT_Free_Download.pdf)[content/uploads/2022/10/Step\\_By\\_Step\\_Ct\\_Scan\\_Pdf\\_HOT\\_Free\\_Download.pdf](http://www.caribbeanequipmenttraders.com/wp-content/uploads/2022/10/Step_By_Step_Ct_Scan_Pdf_HOT_Free_Download.pdf) <https://ayusya.in/guia-completo-de-fotografia-national-geographic-download-pdf-better/> <https://www.pooldone.com/msts-protrain-vol-14-frankfurt-kassel-rar-torrent/> [http://twinmyclub.com/wp-content/uploads/2022/10/The\\_Iron\\_Giant\\_MnF\\_BCT\\_Crack\\_UPDATEDswf.pdf](http://twinmyclub.com/wp-content/uploads/2022/10/The_Iron_Giant_MnF_BCT_Crack_UPDATEDswf.pdf)